# **Release Notes for the Cisco VC220 Network Camera**

**November 2012**

## **Contents**

This document includes the following topics:

- **["Cisco VC220 Network Camera, Firmware Version 1.0.3.4" on page 1](#page-0-0)**
- **["Related Information" on page 6](#page-5-0)**

## **Before You Begin**

As with any firmware release, please read these release notes before upgrading the firmware. Cisco also recommends backing up your configuration before any firmware upgrade.

## <span id="page-0-0"></span>**Cisco VC220 Network Camera, Firmware Version 1.0.3.4**

These release notes describe the resolved issues and updates for the Cisco VC220 camera.

#### **Requirements**

• Your computer must meet the recommended hardware and software requirements. (See the [VC220 Administration Guide](http://www.cisco.com/en/US/products/ps9944/prod_maintenance_guides_list.html) for complete requirements).

• Microsoft Internet Explorer (IE) is the official supported browser for the Cisco VC220 network camera. Other browsers including Firefox and Safari provide limited functionality. Using other browsers may result in delayed MPEG-4 video streaming and disabled audio controls on MJPEG video streams.

#### **Resolved Issues**

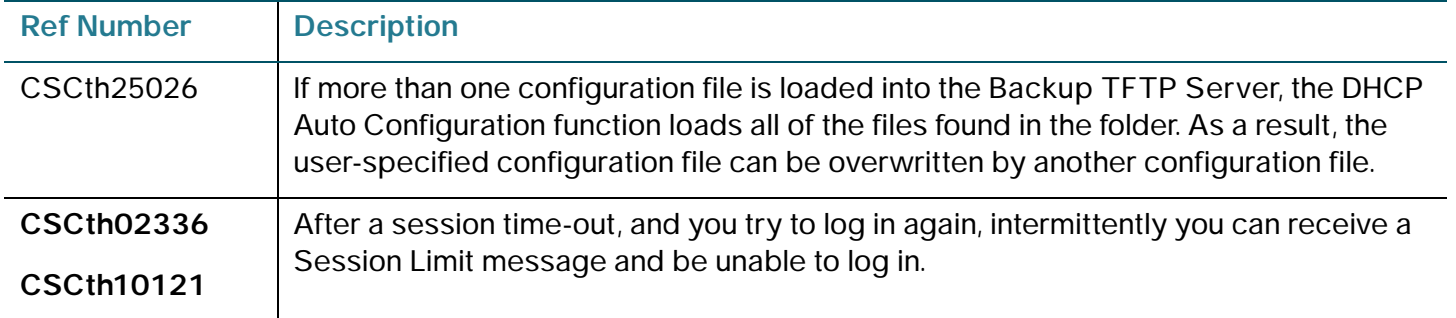

### **Open Caveats in Firmware Version 1.0.2.3**

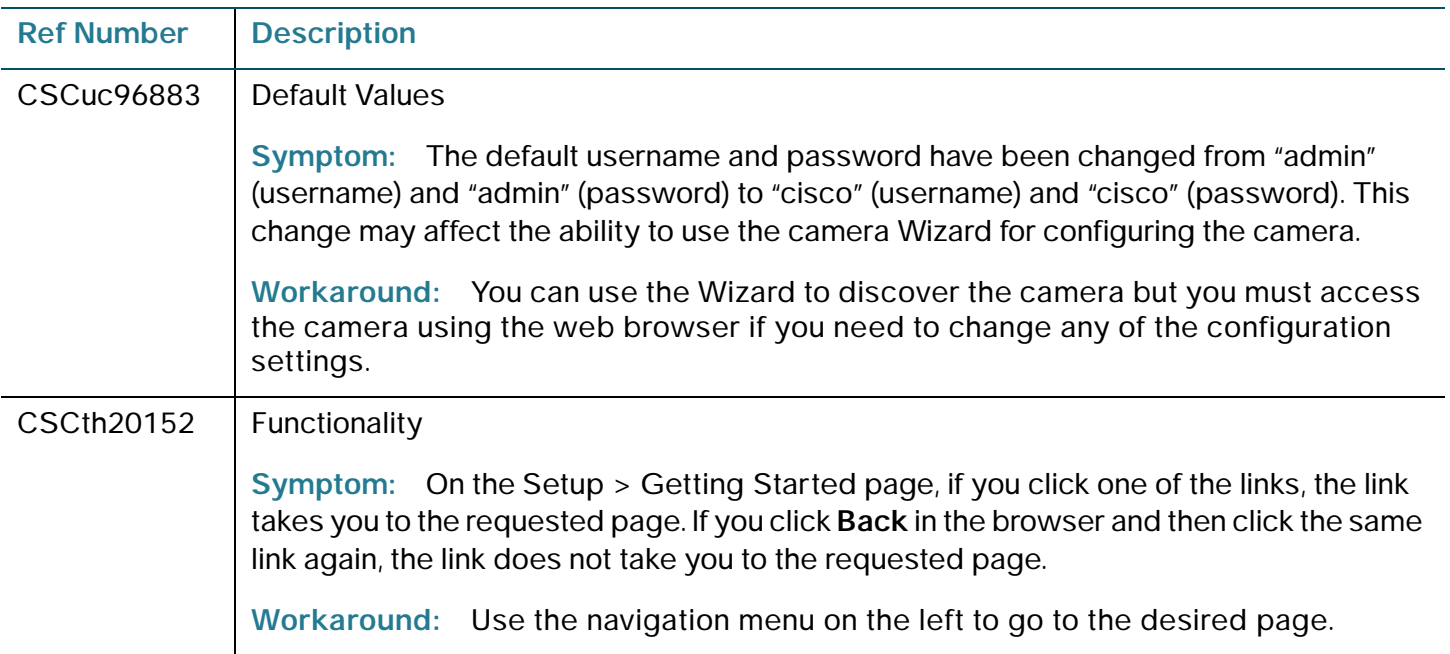

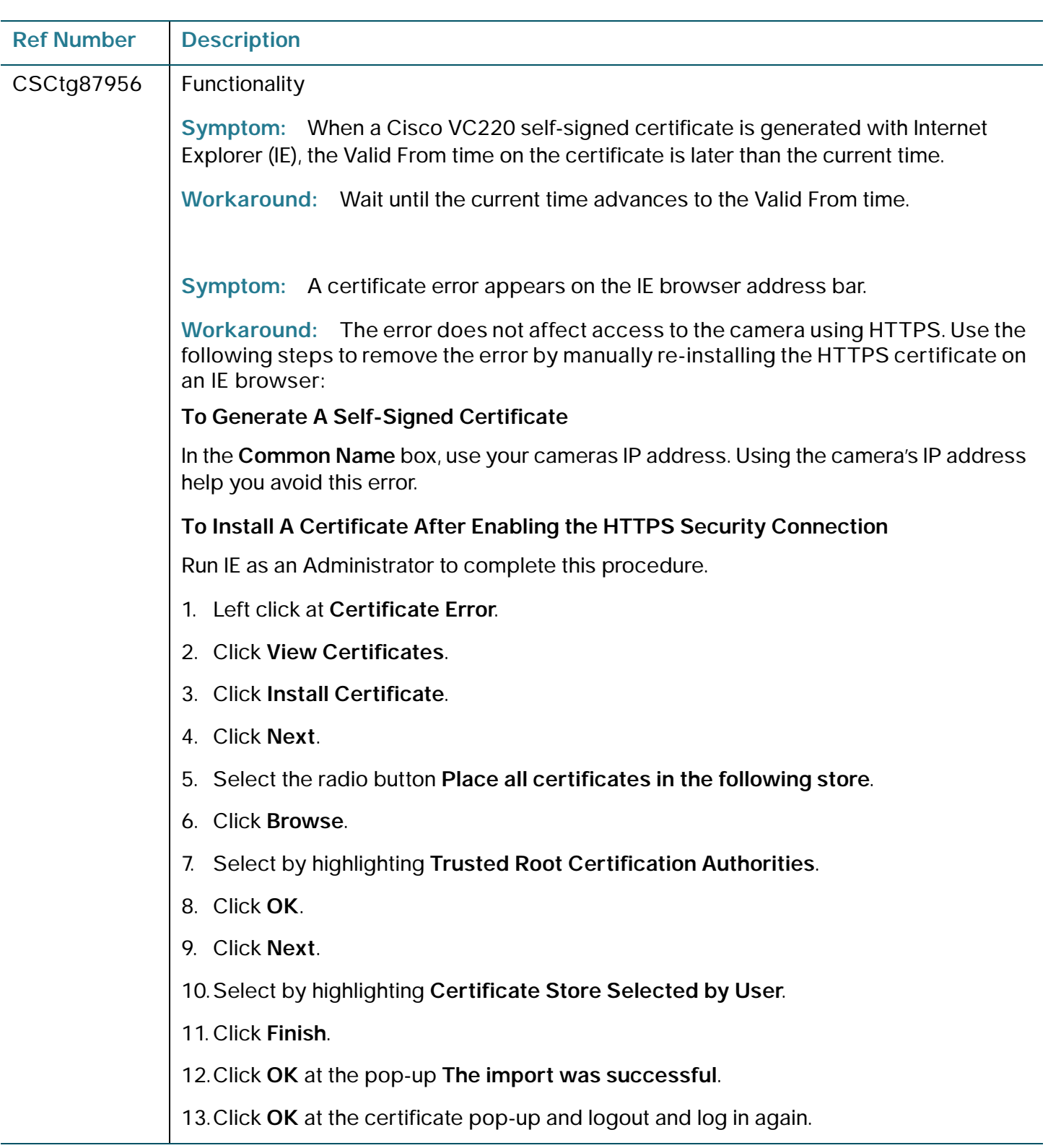

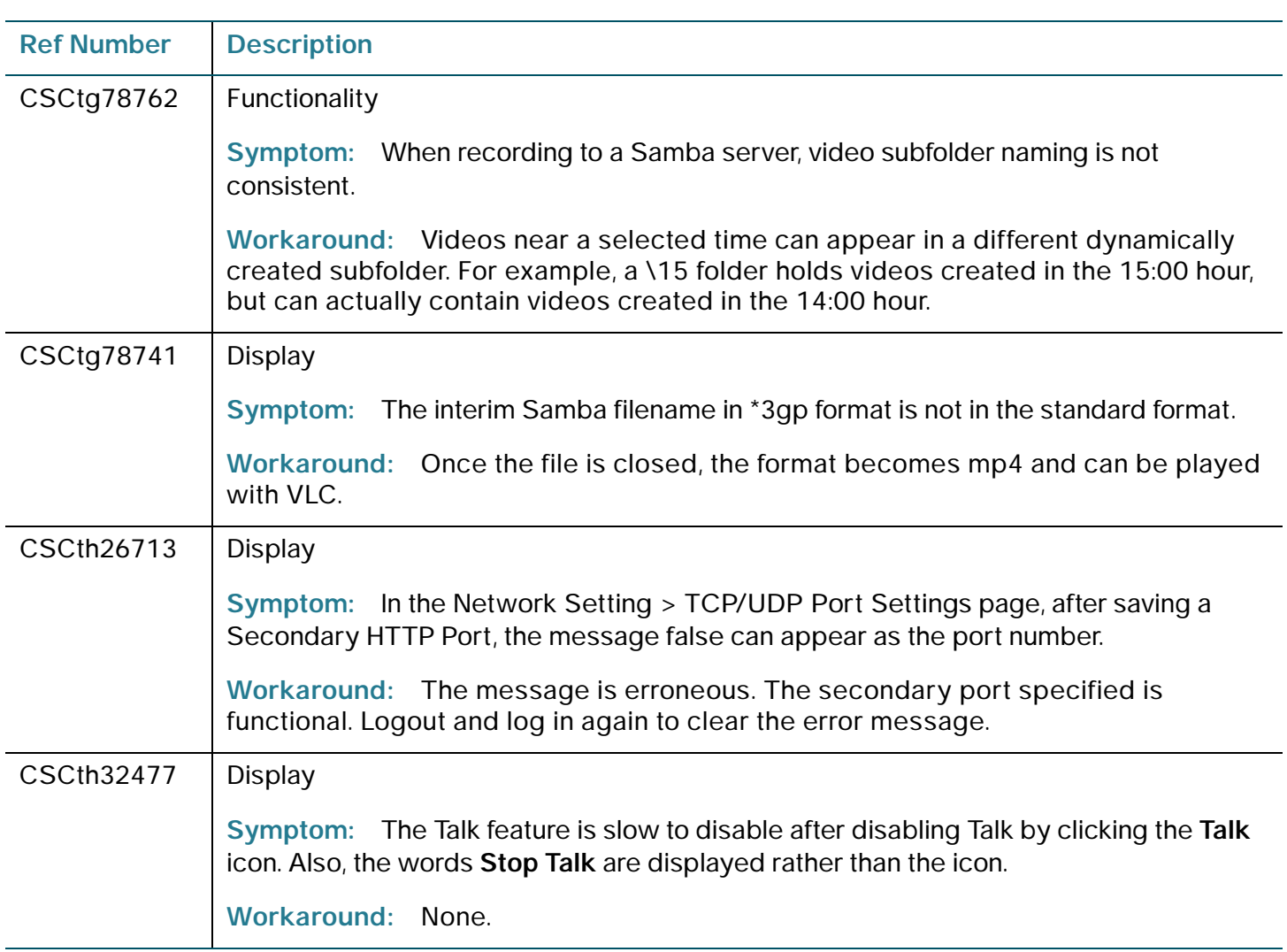

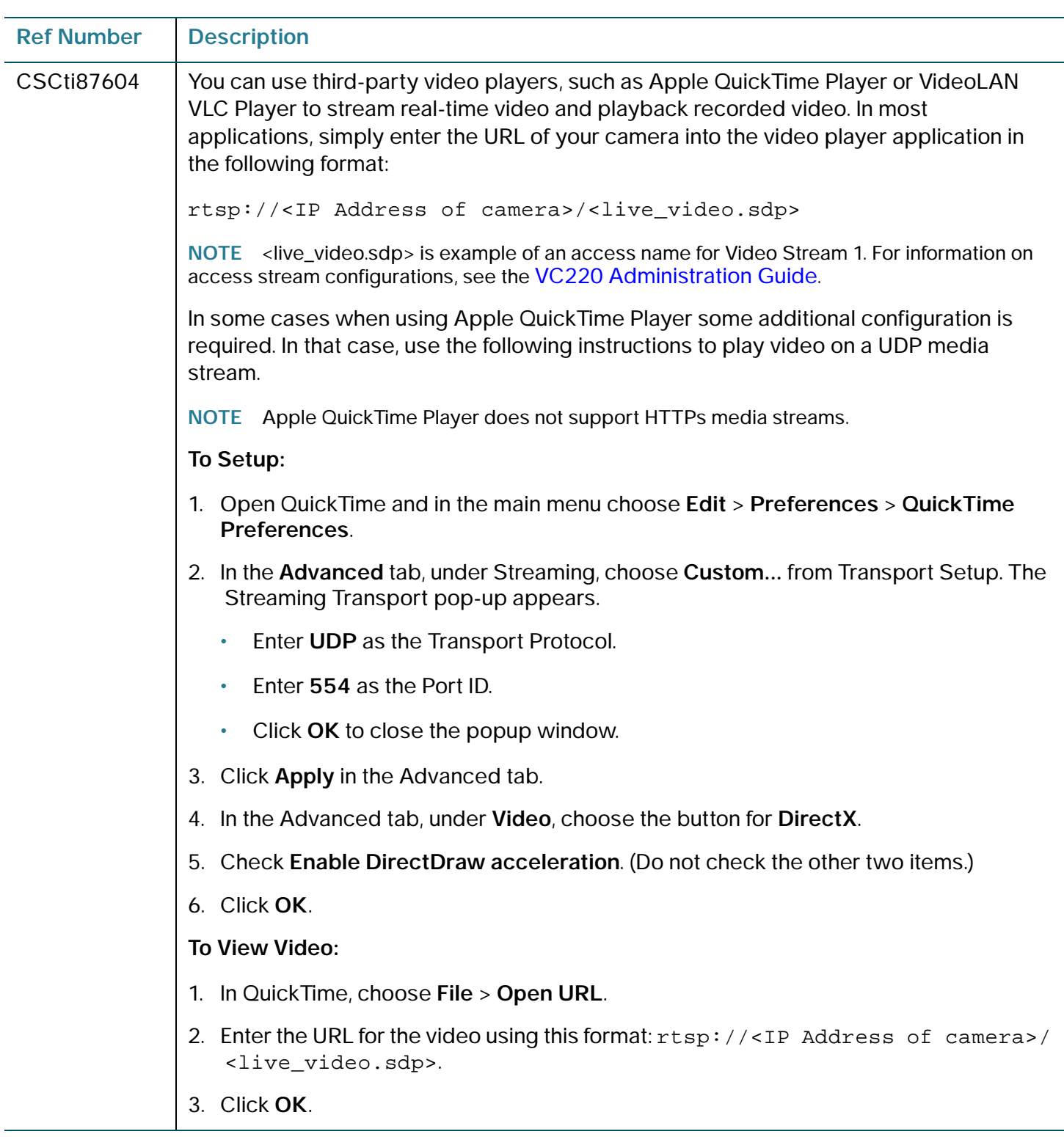

# <span id="page-5-0"></span>**Related Information**

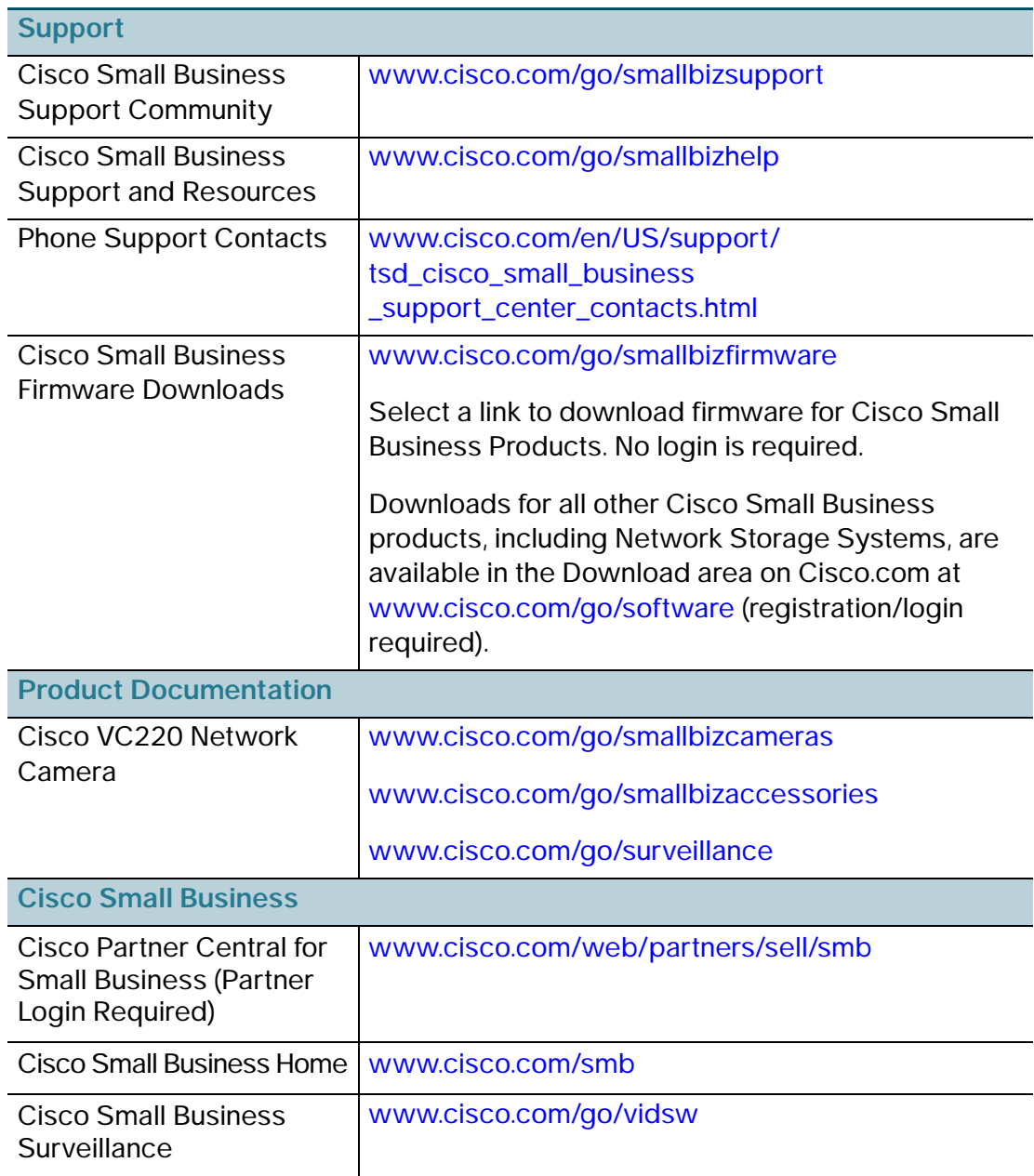

Cisco and the Cisco logo are trademarks or registered trademarks of Cisco and/or its affiliates in the U.S. and other countries. To view a list of Cisco trademarks, go to this URL: **[www.cisco.com/go/trademarks](http://www.cisco.com/go/trademarks)**. Third-party trademarks mentioned are the property of their respective owners. The use of the word partner does not imply a partnership relationship between Cisco and any other company. (1110R)

© 2010-2012 Cisco Systems, Inc. All rights reserved.

78-21057-01